# adaptium

**Programación, ejecución y difusión de proyectos educativos en el tiempo libre**

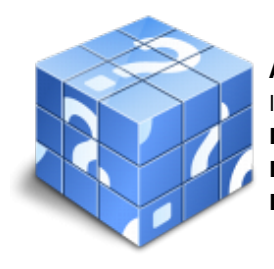

**Área:** DIRECCIÓN Y COORDINACIÓN DE ACTIVIDADES DE TIEMPO LIBRE EDUCATIVO INFANTIL Y JUVENIL **Modalidad:** Teleformación **Duración:** 70 h **Precio:** Consultar

[Curso Bonificable](https://adaptium.campusdeformacion.com/bonificaciones_ft.php) **[Contactar](https://adaptium.campusdeformacion.com/catalogo.php?id=57031#p_solicitud)** [Recomendar](https://adaptium.campusdeformacion.com/recomendar_curso.php?curso=57031&popup=0&url=/catalogo.php?id=57031#p_ficha_curso) [Matricularme](https://adaptium.campusdeformacion.com/solicitud_publica_curso.php?id_curso=57031)

## **OBJETIVOS**

Adquirir los conocimientos adecuados sobre la Programación, ejecución y difusión de proyectos educativos en el tiempo libre, en lo referente Planificación, organización, gestión y evaluación de proyectos educativos de tiempo libre infantil y juvenil.

## **CONTENIDOS**

1 diseño de planes y programas en las intervenciones - 1.1 fases de preparación - 1.2 fase de ejecución - 1.3 fase de evaluación - 1.4 actividades: diseño de planes y programas en las intervenciones - 2 aplicación de la normativa aplicable - 2.1 identificación de los aspectos a considerar s normativas - 2.2 aplicación del marco normativo - 2.3 análisis del impacto ambiental producido - 2.4 aplicación de la normativa sanitaria - 2.5 adecuación - 2.6 proceso de gestión con la administración - 2.7 actividades: aplicación de la normativa aplicable - 3 gestión de recursos en proyectos de tiempo libre - 3.1 gestión de recursos humanos - 3.2 gestión de recursos económicos - 3.3 relación de ingresos a considerar en el proyecto - 3.4 gestión de recursos materiales - 3.5 actividades: gestión de recursos en proyectos de tiempo libre - 3.6 cuestionario: cuestionariode evaluación - 4 coordinación de recursos con otros agentes - 4.1 análisis de aspectos sujetos a coordinación - 4.2 estructuración de las funciones - 4.3 relación con los padres o tutores - 4.4 identificación de aspectos que precisen el trabajo - 4.5 relación con otros educadores - 4.6 actividades: coordinación de recursos con otros agentes - 5 aplicación de acciones de difusión - 5.1 identificación de aspectos a considerar del grupo destinatario y del entorno - 5.2 protocolos, procedimientos y medios de comunicación - 5.3 técnicas de comunicación - 5.4 actividades: aplicación de acciones de difusión - 5.5 cuestionario: cuestionariode evaluación -

#### **METODOLOGIA**

- **Total libertad de horarios** para realizar el curso desde cualquier ordenador con conexión a Internet, **sin importar el sitio desde el que lo haga**. Puede comenzar la sesión en el momento del día que le sea más conveniente y dedicar el tiempo de estudio que estime más oportuno.
- En todo momento contará con un el **asesoramiento de un tutor personalizado** que le guiará en su proceso de aprendizaje, ayudándole a conseguir los objetivos establecidos.
- **Hacer para aprender**, el alumno no debe ser pasivo respecto al material suministrado sino que debe participar, elaborando soluciones para los ejercicios propuestos e interactuando, de forma controlada, con el resto de usuarios.
- **El aprendizaje se realiza de una manera amena y distendida**. Para ello el tutor se comunica con su alumno y lo motiva a participar activamente en su proceso formativo. Le facilita resúmenes teóricos de los contenidos y, va controlando su progreso a través de diversos ejercicios como por ejemplo: test de autoevaluación, casos prácticos, búsqueda de información en Internet o participación en debates junto al

# adaptium

resto de compañeros.

- **Los contenidos del curso se actualizan para que siempre respondan a las necesidades reales del mercado.** El departamento multimedia incorpora gráficos, imágenes, videos, sonidos y elementos interactivos que complementan el aprendizaje del alumno ayudándole a finalizar el curso con éxito.
- **El curso puede realizarse exclusivamente a través de Internet pero si el estudiante lo desea puede adquirir un manual impreso.** De esta manera podrá volver a consultar la información del curso siempre que lo desee sin que necesite utilizar el Campus Virtual o, estar conectado a Internet.

#### **REQUISITOS**

Los requisitos técnicos mínimos son:

- Navegador Microsoft Internet Explorer 5.5 o superior, con plugin de Flash, cookies y JavaScript habilitados. No se garantiza su óptimo funcionamiento en otros navegadores como Firefox, Netscape, Mozilla, etc.
- Resolución de pantalla de 800x600 y 16 bits de color o superior.
- Procesador Pentium II a 300 Mhz o superior.
- 32 Mbytes de RAM o superior.